# **Introduction**

This module computes power and sample size for multiple non-inferiority tests of treatment means versus a control mean when no assumption of equal variances for the group populations is made. This is commonly known as the Aspin-Welch test, Welch's t-test (Welch, 1937), or the Satterthwaite method. Sample size formulas for non-inferiority tests of two means are presented in Chow et al. (2018) pages 50-51.

In this design, there are *k* treatment groups and one control group. A mean is measured in each group. A total of *k* hypothesis tests are anticipated, each comparing a treatment group with the common control group using a t-test of the difference between two means.

The Bonferroni adjustment of the type I error rate may be optionally made because several comparisons are being tested using the same data. Making a multiplicity adjustment is usually recommended, but not always. In fact, Saville (1990) advocates not applying it and Machin, Campbell, Tan, and Tan (2018) include omitting it as a possibility.

### **Background**

Whether you want to test several doses of a single treatment or several types of treatments, good research practice requires that each treatment be compared with a control. For example, a popular three-arm design consists of three groups: control, treatment A, and treatment B. Two tests are run: treatment A versus control and treatment B versus the same control. This design avoids having to obtain a second control group for treatment B. Besides the obvious efficiency in subjects, it may be easier to recruit subjects if their chances of receiving the new treatment are better than 50-50.

# **Technical Details**

Suppose you want to compare *k* treatment groups with means  $\mu_i$  and sample sizes  $N_i$  and one control group with mean  $\mu_c$  and sample size  $N_c$ . The total sample size is  $N = N_1 + N_2 + \cdots + N_k + N_c$ .

### **Non-Inferiority Tests**

A *non-inferiority test* tests that the treatment mean is not worse than the control mean by more than the small, non-inferiority margin called *NIM*. The actual direction of the hypothesis depends on the response variable being studied.

In the following sections, define  $\delta_i = \mu_i - \mu_c$ .

#### **Case 1: High Values Better**

If higher values are better, the hypotheses are arranged so that rejecting the null hypothesis implies that the treatment mean is no less than a small amount below the control mean. In this case  $N/M < 0$ . The value of  $\delta$ at which power is calculated is often set to zero.

The null and alternative hypotheses are

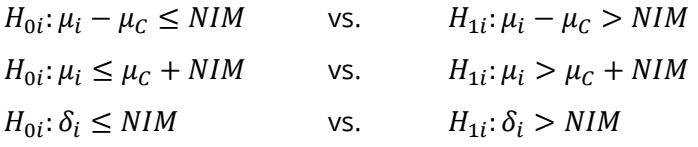

#### **Case 2: High Values Worse**

If lower values are better, the hypotheses are arranged so that rejecting the null hypothesis implies that the treatment mean is no more than a small amount above the control mean. In this case *NIM* > 0. The value of  $\delta$  at which power is calculated is often set to zero.

The null and alternative hypotheses are

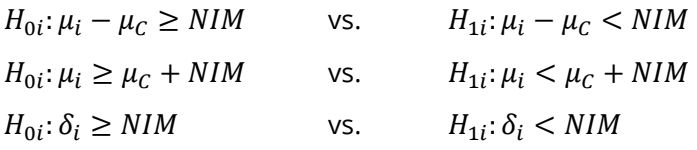

### **Two-Sample Unequal-Variance T-Test (Welch's T-Test) Statistic**

Welch (1938) proposed the following test statistic when the two variances are not assumed to be equal.

A suitable Type I error probability is chosen for the test, the data are collected, and a t-statistic is generated using the formula

$$
t = \frac{(\bar{x}_i - \bar{x}_c) - NIM}{\sqrt{\frac{s_i^2}{N_i} + \frac{s_c^2}{N_c}}}
$$

where

$$
\bar{X}_i = \frac{\sum_{j=1}^{N_i} X_{ij}}{N_i}
$$
\n
$$
S_i = \frac{\sum_{j=1}^{N_i} (X_{ij} - \bar{X}_i)^2}{N_i - 1}
$$

This *t*-statistic follows a *t* distribution approximately, with estimated degrees of freedom

$$
df' = \frac{\left(\frac{S_{i}^{2}}{N_{i}} + \frac{S_{C}^{2}}{N_{C}}\right)^{2}}{\frac{1}{N_{i} - 1} \left(\frac{S_{i}^{2}}{N_{i}}\right)^{2} + \frac{1}{N_{C} - 1} \left(\frac{S_{C}^{2}}{N_{C}}\right)^{2}}
$$

#### **Power Calculation**

This section describes the procedure for computing the power from the  $N_i$  and  $N_c$ ,  $\alpha$ , the assumed  $\mu_i$  and  $\mu_c$ , and the assumed standard deviations,  $\sigma_i$  and  $\sigma_c$ . Two good references for these general methods are Julious (2010) and Chow, Shao, Wang, and Lokhnygina (2018), although these texts do not specifically cover the Aspin-Welch-Satterthwaite t-test methods.

The figure below gives a visual representation for the calculation of power for a one-sided test.

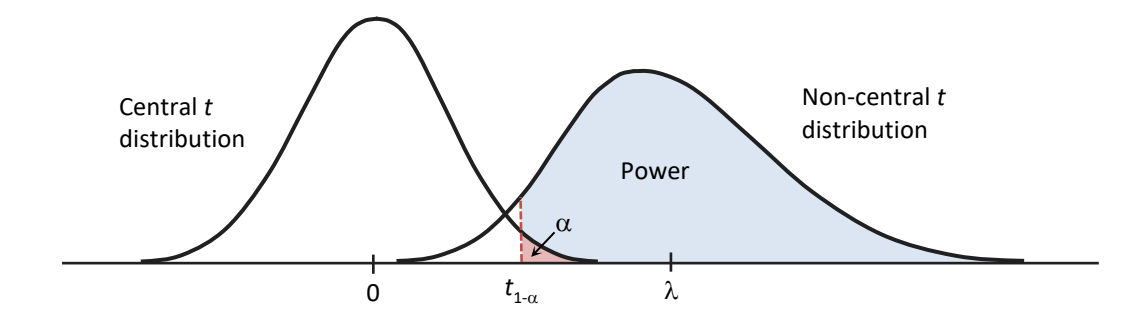

#### **PASS Sample Size Software** National Accounts of the MCSS.com [NCSS.com](http://www.ncss.com/) NCSS.com

Multi-Arm Non-Inferiority Tests for the Difference Between Treatment and Control Means Allowing Unequal Variance

If we call the assumed difference between the means,  $\delta_i = \mu_i - \mu_c$ , the steps for calculating the power are as follows:

1. Find t<sub>1−α</sub> based on the central-t distribution with degrees of freedom,

$$
df_i = \frac{\left(\frac{\sigma_i^2}{N_i} + \frac{\sigma_c^2}{N_c}\right)^2}{\frac{1}{N_i - 1} \left(\frac{\sigma_i^2}{N_i}\right)^2 + \frac{1}{N_c - 1} \left(\frac{\sigma_c^2}{N_c}\right)^2}.
$$

2. Calculate the non-centrality parameter:

$$
\lambda_i = \frac{\delta_i}{\sqrt{\frac{\sigma_i^2}{N_i} + \frac{\sigma_c^2}{N_C}}}
$$

.

3. Calculate the power as the probability that the test statistic *t* is greater than  $t_{1-\alpha}$  under the noncentral-*t* distribution with non-centrality parameter  $\lambda_i$ 

$$
Power = \Pr_{Non-central-t}(t > t_{1-\alpha} | df_i, \lambda_i).
$$

The algorithms for calculating power for the opposite direction are analogous.

When solving for sample size, **PASS** uses this same power calculation formulation, but performs a binary search to determine the sample size.

### **Multiplicity Adjustment**

Because *k* t-tests between treatment groups and the control group are run when analyzing the results of this study, many statisticians recommend that the Bonferroni adjustment be applied. This adjustment is easy to apply: the value of alpha that is used in the test is found by dividing the original alpha by the number of tests. For example, if the original alpha is set at 0.05 and the number of treatment (not including the control) groups is five, the individual tests will be conducted using an alpha of 0.01.

The main criticism of this procedure is that if there are many tests, the value of alpha becomes very small. To mitigate against this complaint, some statisticians recommend separating the treatment groups into those that are of primary interest and those that are of secondary interest. The Bonferroni adjustment is made by the using the number of primary treatments rather than the total number of treatments.

There are some who advocate ignoring the adjustment entirely in the case of randomized clinical trials. See for example Saville (1990) and the discussion in chapter 14 of Machin, Campbell, Tan, and Tan (2018).

#### **Size of the Control Group**

Because the control group is used over and over, some advocate increasing the number of subjects in this group. The standard adjustment is to include  $\sqrt{k}$  subjects in the control group for each subject in one of the treatment groups. See Machin, Campbell, Tan, and Tan (2018, pages 231-232). Note that usually, the treatment groups all have the same size.

## **Example 1 – Finding the Sample Size**

A parallel-group clinical trial is being designed to compare three treatment therapies against the standard therapy. Higher values of the response are desirable. Suppose the standard therapy has a mean response of 9.3. The investigators would like a sample size large enough to find statistical significance at the 0.025 level when the actual mean responses of the three treatments are all 9.3 and the power of each test is 0.80. The non-inferiority margin will be set to 20% of the means. Since higher values are desirable, the margin will be negative. The result is NIM = -1.86.

They want to consider standard deviations of 2.7 in the control group and 2.1 in the three treatment groups. To investigate the sensitivity of the sample sizes to the values of the standard deviations, additional runs with a set of standard deviations 20% higher than those selected and another set 20% lower will be made. These runs are made using the standard deviation multiplier option with  $K = 0.8$ , 1.0, and 1.2.

Following standard procedure, the control group multiplier will be set to  $\sqrt{k} = \sqrt{3} = 1.732$  since the control group is used for three comparisons in this design.

#### **Setup**

If the procedure window is not already open, use the PASS Home window to open it. The parameters for this example are listed below and are stored in the **Example 1** settings file. To load these settings to the procedure window, click **Open Example Settings File** in the Help Center or File menu.

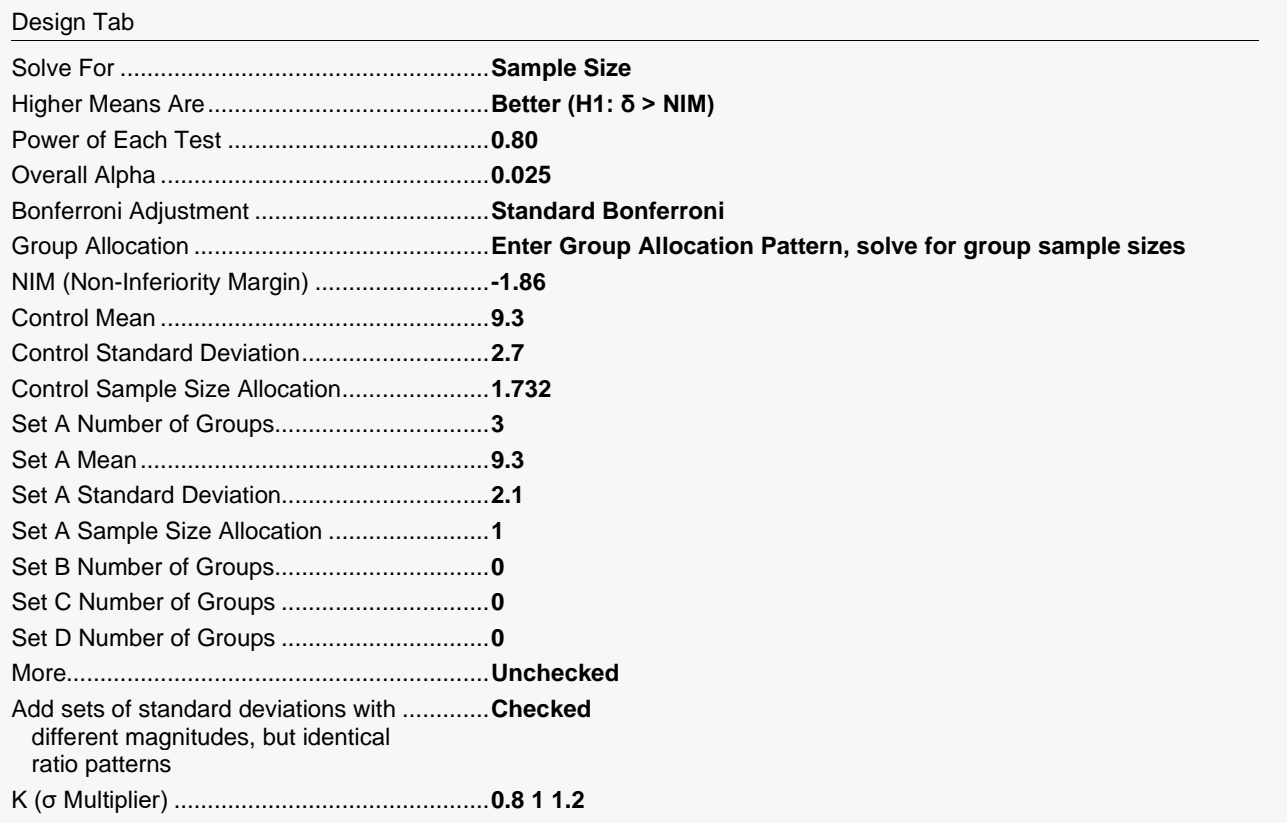

### **Output**

Click the Calculate button to perform the calculations and generate the following output.

### **Numeric Reports**

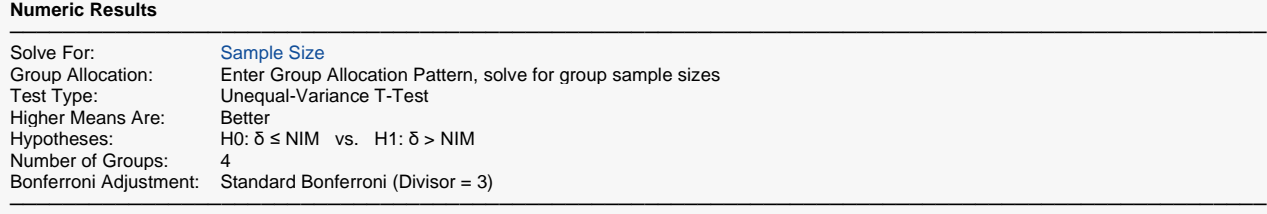

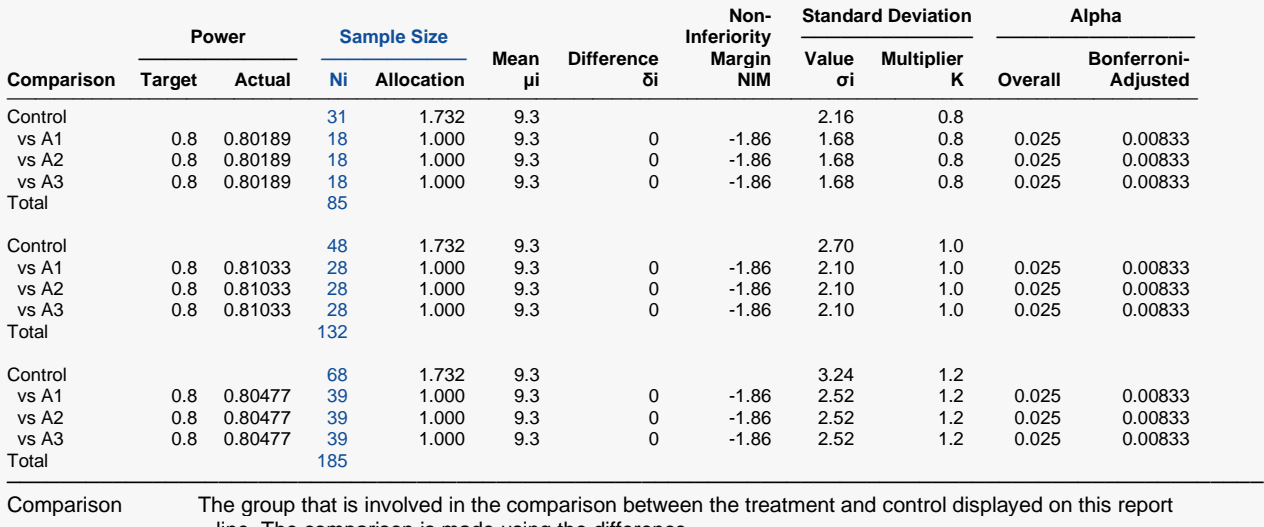

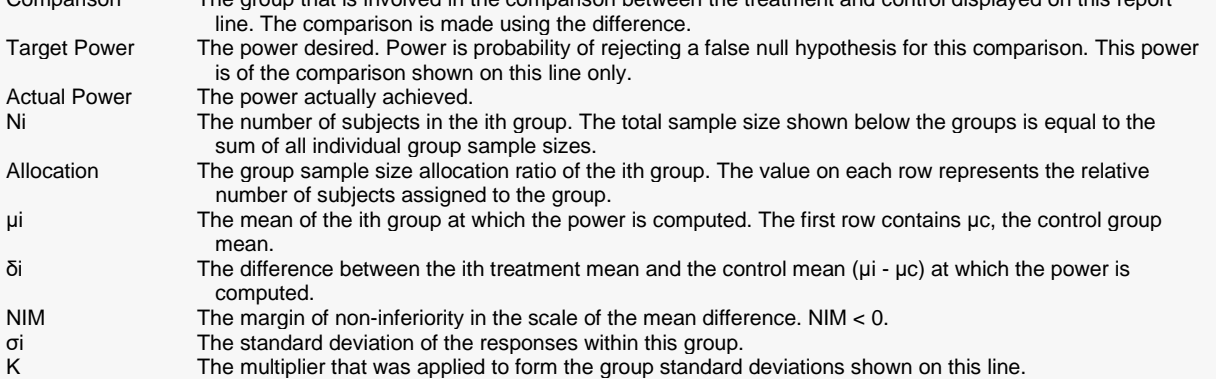

Overall Alpha The probability of rejecting at least one of the comparisons in this experiment when each null hypothesis is true.

Bonferroni Alpha The adjusted significance level at which each individual comparison is made.

#### **Summary Statements**

A parallel, 4-group design (with one control group and 3 treatment groups) will be used to test whether the mean for each treatment group is non-inferior to the control group mean, with a non-inferiority margin of -1.86 (H0: δ ≤ -1.86 versus H1: δ > -1.86, δ = μi - μc). In this study, higher means are considered to be better. The non-inferiority hypotheses will be evaluated using 3 one-sided, two-sample, Bonferroni-adjusted, unequal-variance (Welch's) t-tests, with an overall (experiment-wise) Type I error rate (α) of 0.025. The group standard deviations (beginning with the control group) are assumed to be 2.16, 1.68, 1.68, and 1.68. The control group mean is assumed to be 9.3. To detect the treatment means 9.3, 9.3, and 9.3 with at least 80% power for each test, the control group sample size needed will be 31 and the number of needed subjects for the treatment groups will be 18, 18, and 18 (totaling 85 subjects overall).

─────────────────────────────────────────────────────────────────────────

─────────────────────────────────────────────────────────────────────────

#### **Dropout-Inflated Sample Size**

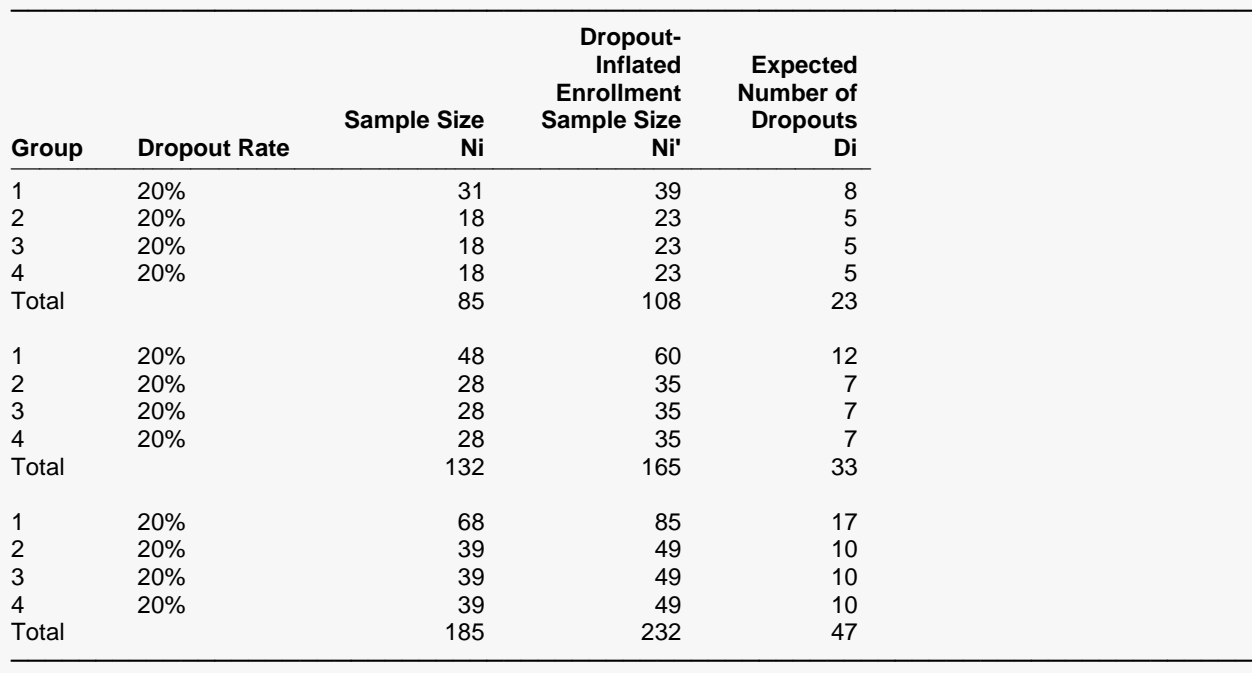

Group Lists the group numbers.

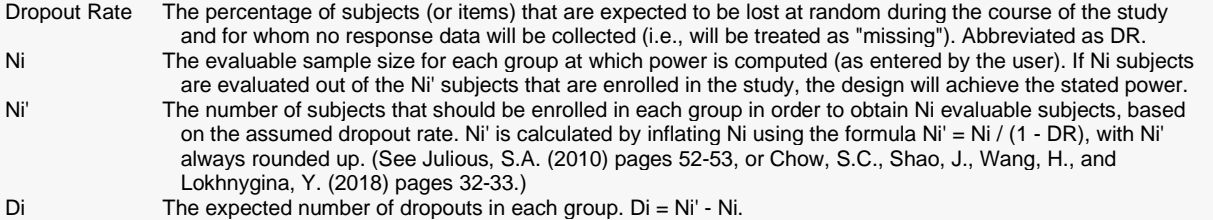

#### **Dropout Summary Statements**

───────────────────────────────────────────────────────────────────────── Anticipating a 20% dropout rate, group sizes of 39, 23, 23, and 23 subjects should be enrolled to obtain final group sample sizes of 31, 18, 18, and 18 subjects. ─────────────────────────────────────────────────────────────────────────

#### **PASS Sample Size Software** National Accounts and the Magnetic Second Second Second Second Second Second Second Second Second Second Second Second Second Second Second Second Second Second Second Second Second Second Secon

#### Multi-Arm Non-Inferiority Tests for the Difference Between Treatment and Control Means Allowing Unequal Variance

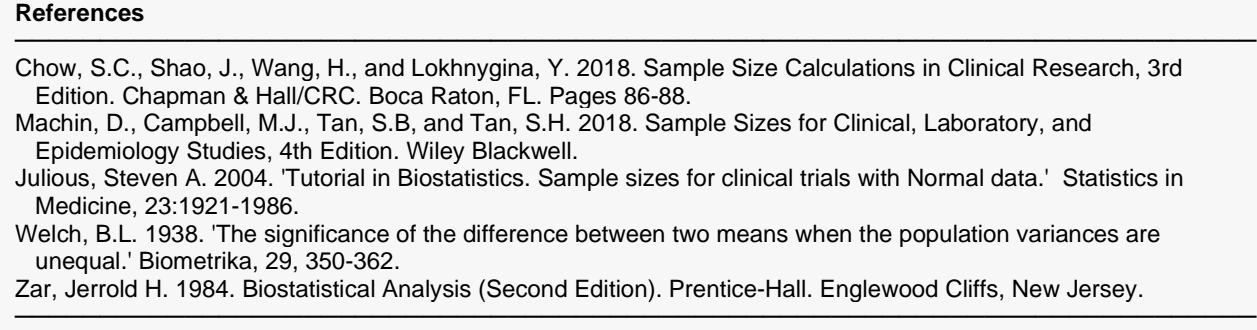

This report shows the numeric results of this power study. Notice that the results are shown in blocks of three rows at a time. Each block represents a single design.

#### **Plots Section**

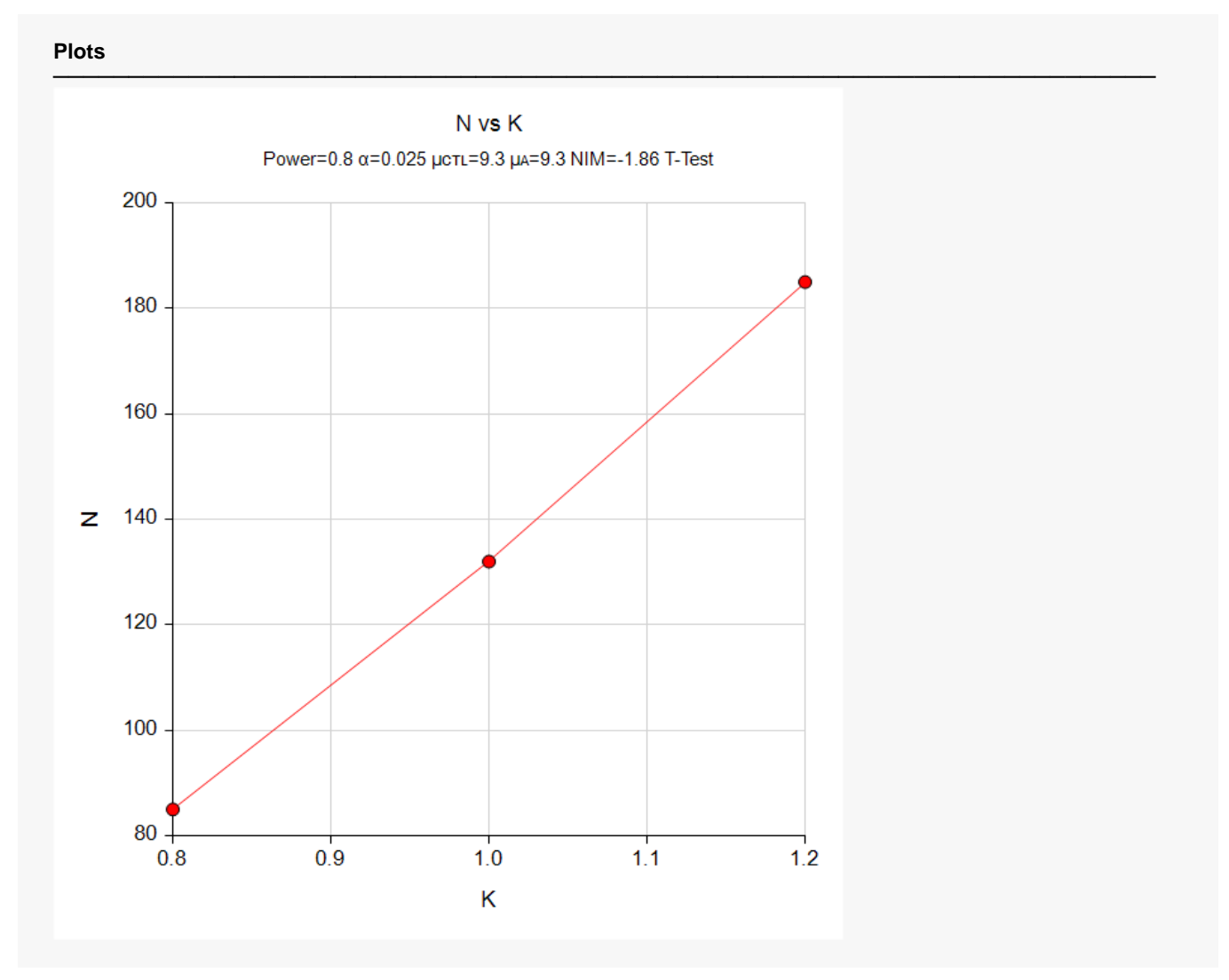

This plot gives a visual presentation to the results in the Numeric Report. We can quickly see the impact on the sample size of changing the standard deviation magnitude.

# **Example 2 – Validation using a Previously Validated Procedure**

We could not find a validation result in the statistical literature, so we will use a previously validated **PASS** procedure (**Two-Sample T-Tests for Non-Inferiority Allowing Unequal Variance**) to produce the results for the following example.

A parallel-group clinical trial is being designed to compare three treatment therapies against the standard therapy. Higher values of the response are desirable. Suppose the standard therapy has a mean response of 9.3. The investigators would like a sample size large enough to find statistical significance at the 0.025 level when the actual mean responses of the three treatments are all 9.3 and the power of each test is 0.80. The non-inferiority margin will be set to 20% of the means. Since higher values are desirable, the margin will be negative. The result is NIM = -1.86.

They want to consider standard deviations of 2.7 in the control group and 2.1 in the three treatment groups. The sample sizes of all groups will be equal.

The **Two-Sample T-Tests for Non-Inferiority Allowing Unequal Variance** procedure is set up as follows.

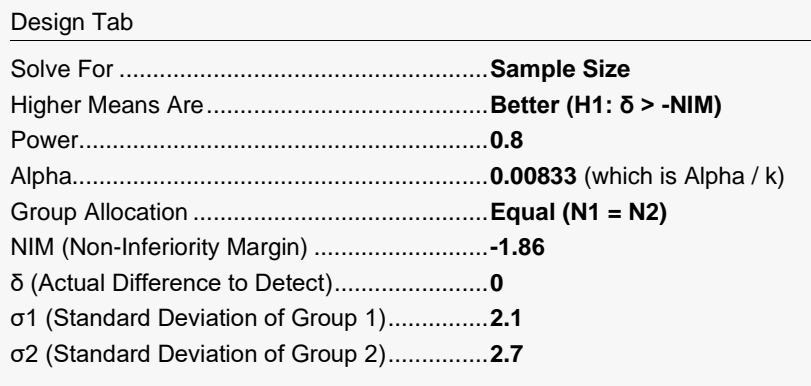

This set of options generates the following report.

#### **Numeric Results**

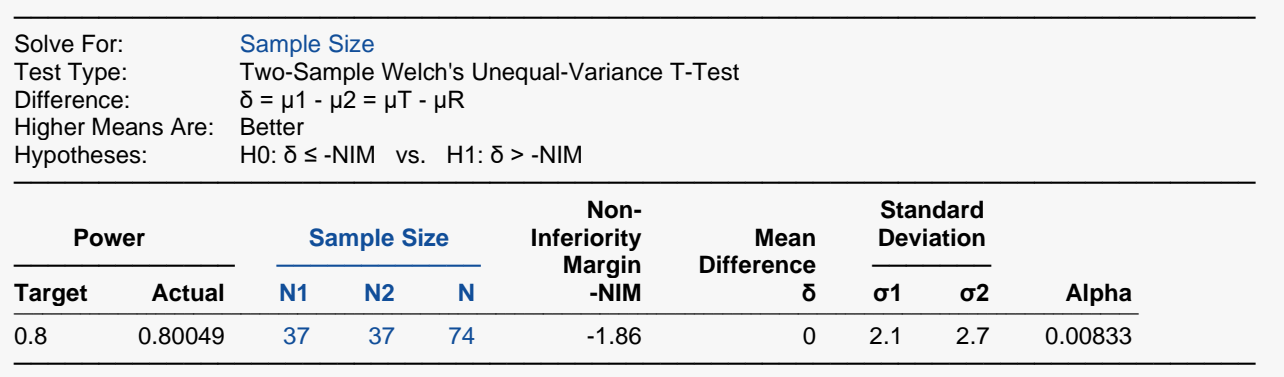

In order to maintain a power of 80% for all three groups, it is apparent that the groups will all need to have a sample size of 37 per group. This table contains the validation values. We will now run these values through the current procedure and compare the results with these values.

### **Setup**

If the procedure window is not already open, use the PASS Home window to open it. The parameters for this example are listed below and are stored in the **Example 2** settings file. To load these settings to the procedure window, click **Open Example Settings File** in the Help Center or File menu.

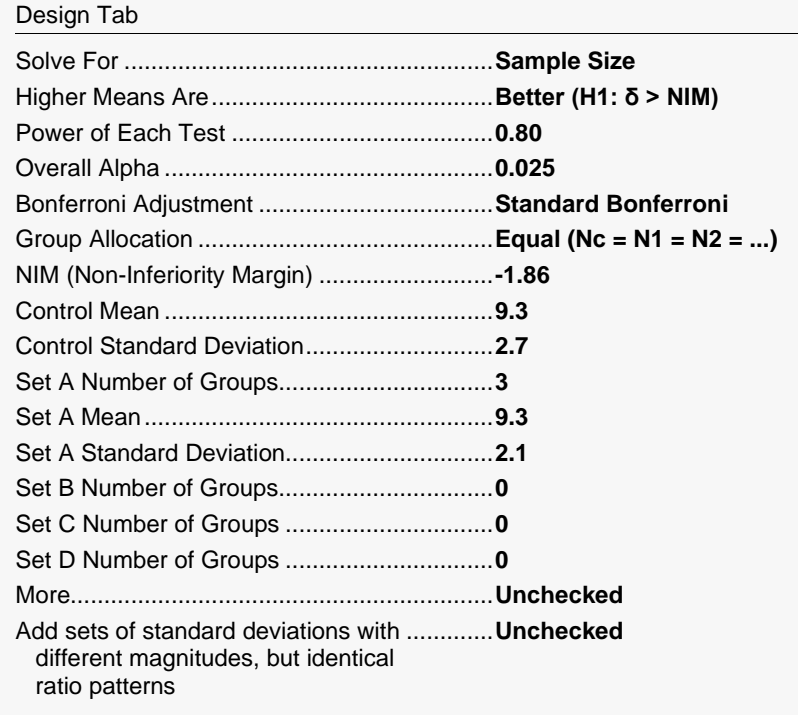

### **Output**

Click the Calculate button to perform the calculations and generate the following output.

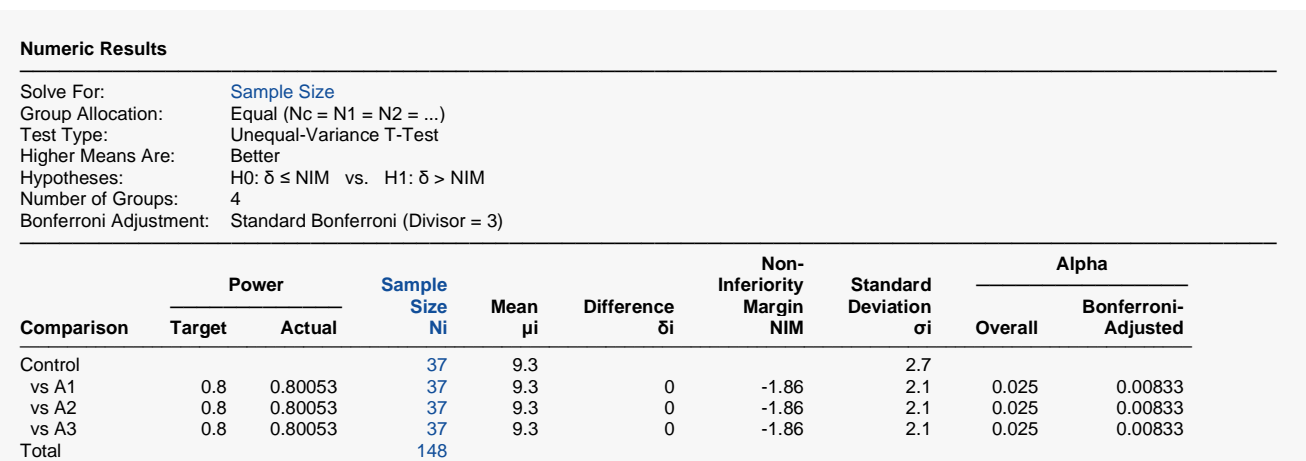

As you can see, the sample sizes are all 37. This matches the sample size found in the validation run above. The procedure is validated.

───────────────────────────────────────────────────────────────────────────────────────────────